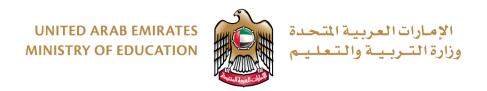

# TERM 3 GRADE 11 – PROJECT

# **Python**

| Name:  |                      | Date:           |  |
|--------|----------------------|-----------------|--|
| SIS No |                      | Grade           |  |
| Group: | N/A (Not Applicable) | Start Time:     |  |
| Signed |                      | Finishing Time: |  |

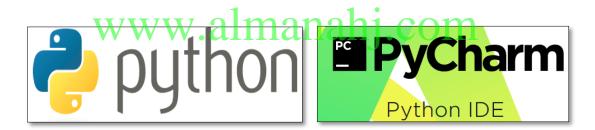

Picture 1

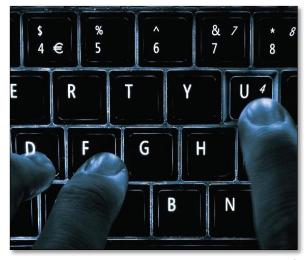

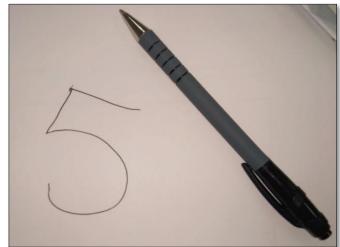

Picture 2

#### PROJECT OBJECTIVE

You will be applying your knowledge from the **Artificial Intelligence Project**, covering the following **student learning outcomes (SLO's)**:

- apply programming concepts learned to solve real-world problems.
- explain the basic principles of artificial intelligence and machine learning.
- develop code to classify images of handwritten digits using artificial intelligence and machine learning.
- analyse the performance of machine-learning algorithms.

#### **EQUIPMENT REQUIREMENTS**

Laptop or Computer, Camera, Paper, Black Marker, Python 3.X, PyCharm / Notepad / Notepad++.

#### PROJECT INTRODUCTION

To complete the project, you need to perform each of the following:

- 1. You will answer several questions on 'artificial intelligence' and how it could help the UAE. You will then visually demonstrate how to teach a computer to find out if an image is an orange or a banana using training and testing code.
- 2. An image is stored as a list of lists. Using the letter 'A' example, you will show how the letter 'H', could be represented digitally, and how it can then be represented in a single list in Python.
- 3. The SKLEARN dataset module in Python contains images of digits. You will answer questions about this dataset, and how we can use Python list functions with the dataset.
- 4. The SKLEARN dataset module contains a number functions that you will import. You will briefly describe what each function does.
- 5. To test the machine we use known classified samples. You will answer questions from the code, and describe classification and confusion matrix reports.
- 6. To test our own images of digits, we need to use some functions of the SCIKIT-IMAGE module beforehand. You will answer questions from the SCIKIT-IMAGE code.
- 7. You will test the code using 20 of your own handwritten images of digits. You will generate the code to classify all 20 images. You will develop the code to generate your own classification report and confusion matrix for your results. You will answer some questions from your confusion matrix results.

Finally, you will explain and give an advantage or disadvantage of Artificial Intelligence.

### **QUESTION GUIDELINES**

- 1. Please fill in the areas highlighted.
- 2. Type and execute your code using PyCharm software (or any other Python editor).
- 3. Show your code and output to your teacher.

In the case where you are <u>not able</u> to show your code and output to your teacher:

- save your program.
- take a print screen of your code and an output of your code.
- save your print screen file.
- submit the saved file as a hardcopy or softcopy to your teacher.

www.almanahj.com

## **PROJECT – WORK PLAN**

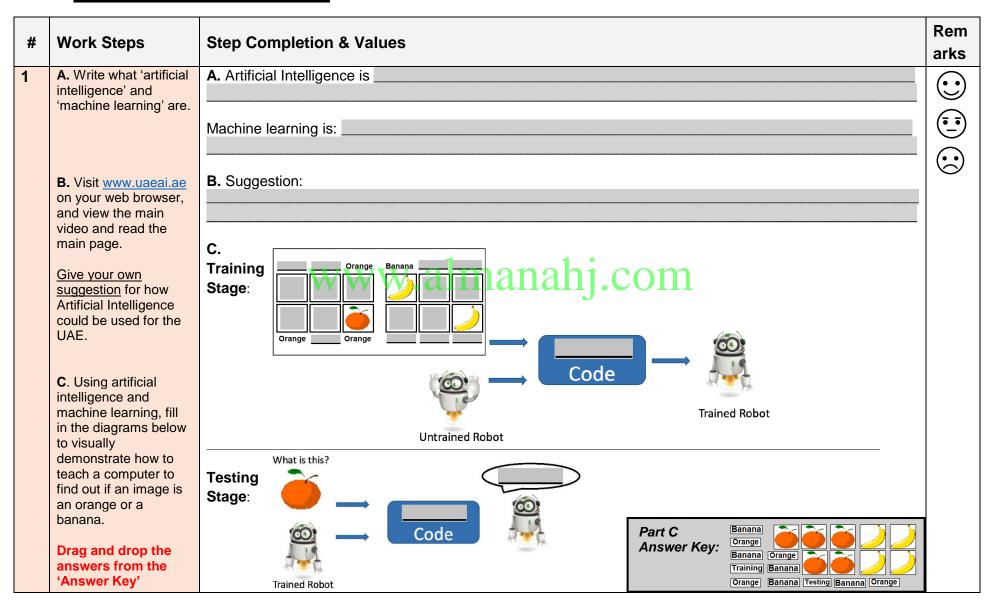

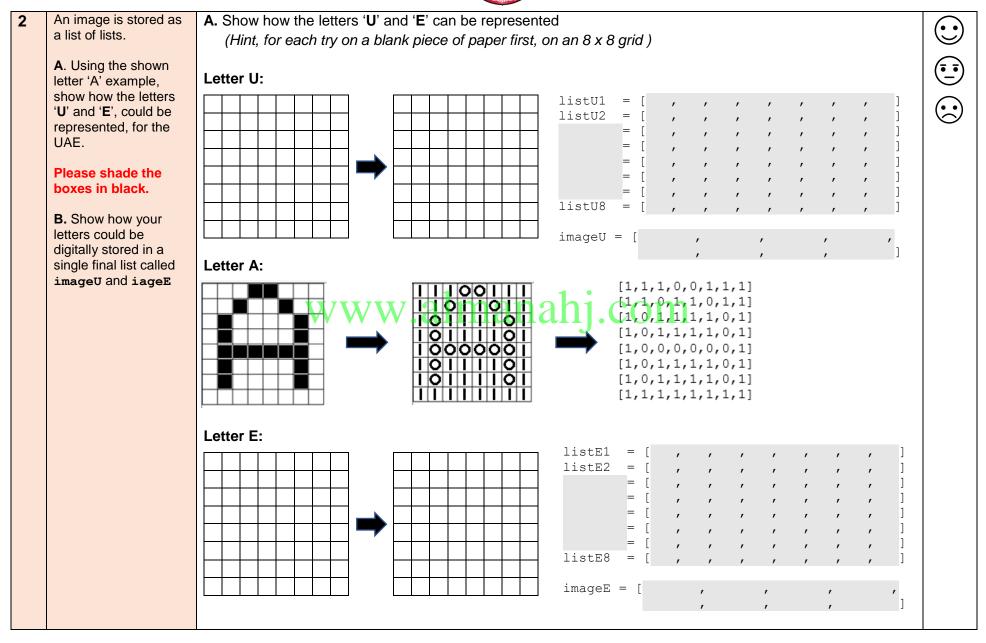

| # | Work Steps                                                                                                    | Step Completion & Values                                                                                                    | Rem<br>arks |
|---|----------------------------------------------------------------------------------------------------|----------------------------------------------------------------------------------------------------|-------------|
| 3 | The SKLEARN dataset module contains images of digits.  A. For a machine to learn, which of the following number of images in its dataset would provide a more correct answer? Why?  a) 10 images b) 100 images c) 1000 images | A. Answer:  images would provide a more correct answer.  Reason:                                                                                                    |             |
|   | B. Fill in the function name that returns the length of the list 'images'. What is the list length when running the code?                                                                                                    | B. Fill in the function name that returns the length of the list 'images'.  from sklearn.datasets import load_digits digits = load_digits() images = digits.images print("Total number of images:", (images))  What is the list length returned when running this code?  Answer: Total number of images: |             |
|   | C. Write the code to put the first 1000 elements of the list 'images' into a sublist.                                                                                                    | <pre>C. Answer: imagesSublist =</pre>                                                                                                    |             |
|   | D. To prepare the data for machine learning we will use the first 1000 elements in the SKLEARN dataset module <i>for training</i> . What will we use the remaining elements in the SKLEARN dataset module for?                | D. Answer:                                                                                                    |             |

| 4 | The SKLEARN dataset module       | Code Extract:                                             |              |
|---|----------------------------------|-----------------------------------------------------------|--------------|
|   | contains a number functions that |                                                           |              |
|   | you will import.                 | from sklearn.datasets import load digits                  |              |
|   |                                  | from sklearn.svm import SVC                               | ( <u>•</u> • |
|   |                                  | from sklearn.metrics import classification report,        |              |
|   |                                  | confusion matrix                                          | $\odot$      |
|   |                                  |                                                           |              |
|   |                                  |                                                           |              |
|   |                                  | digits = load_digits()                                    |              |
|   |                                  | <pre>images = digits.images</pre>                         |              |
|   |                                  | target = digits.target                                    |              |
|   |                                  |                                                           |              |
|   |                                  | <pre>data = images.reshape((1797, 64))</pre>              |              |
|   |                                  | <pre>classifier = SVC(gamma=0.001)</pre>                  |              |
|   |                                  | <pre>training_samples = data[0:1000]</pre>                |              |
|   |                                  | <pre>training_targets = target[0:1000]</pre>              |              |
|   |                                  | <pre>testing_samples = data[1000:1797]</pre>              |              |
|   |                                  | <pre>testing_targets = target[1000:1797]</pre>            |              |
|   |                                  |                                                           |              |
|   |                                  |                                                           |              |
|   |                                  | A The lead digita function.                               |              |
|   | A. Briefly describe what the     | A. The load_digits function:                              | -            |
|   | following functions do:          |                                                           | _            |
|   | • load digits,                   | 1 1 1                                                     |              |
|   | • svc, WV                        | <u>vw almanahi com</u>                                    |              |
|   | • classification report          | W. ammandij. Com                                          |              |
|   | _                                | The <b>SVC</b> function:                                  |              |
|   | • confusion_matrix               |                                                           |              |
|   |                                  |                                                           | - 1          |
|   |                                  |                                                           | -            |
|   |                                  |                                                           | -            |
|   |                                  |                                                           |              |
|   |                                  | The classification_report and confusion_matrix functions: |              |
|   |                                  |                                                           |              |
|   |                                  |                                                           |              |
|   |                                  |                                                           | ī            |
|   |                                  |                                                           | -            |
|   |                                  |                                                           |              |
|   |                                  |                                                           |              |
|   | <b>B.</b> 'training samples',    |                                                           |              |
|   | _                                |                                                           |              |
|   | 'training_targets',              | B. Answer:                                                |              |
|   | 'testing_samples'and             |                                                           |              |
|   | 'testing_targets' are all        |                                                           |              |
|   | types of?                        |                                                           |              |
|   |                                  |                                                           |              |
|   |                                  |                                                           |              |
|   |                                  |                                                           |              |
|   |                                  |                                                           |              |
|   |                                  |                                                           |              |

| To test the machine we use        | Code Extract:                                                    |
|-----------------------------------|------------------------------------------------------------------|
| known classified samples.         | <pre>classifier.fit(training samples, training targets)</pre>    |
| Answer the following questions    | <pre>predicted = classifier.predict(testing samples)</pre>       |
| from the code:                    | print("Classification report for classifier")                    |
|                                   | <pre>print(classification_report(testing targets,</pre>          |
| A. What does                      | predicted))                                                      |
| classifier.fit() do when          | <pre>print("Confusion matrix")</pre>                             |
| we pass run this function with    | <pre>print(confusion_matrix(testing_targets, predicted))</pre>   |
| the training_samples and          |                                                                  |
| training_targets lists?           | A. Answer:                                                       |
|                                   |                                                                  |
|                                   |                                                                  |
| B. What does                      | B. Answer:                                                       |
| classifier.predict() do           |                                                                  |
| when we pass run this function    |                                                                  |
| with the testing_samples          |                                                                  |
| list?                             |                                                                  |
| C. Look at the following          | C. Classification report: Classification report for classifier   |
| classification report, displayed  | precision recall f1-score support                                |
|                                   | 0 1.00 0.99 0.99 79                                              |
| WV                                | vw.almanah 1 0 1,00 0,99 0,99 0,99 0,99 0,99 0,99                |
| Which did the computer classify   | 3 0.97 0.86 0.91 79                                              |
| easier, digit '3' or digit '6'?   | 4 0.99 0.95 0.97 83<br>5 0.95 0.99 0.97 82                       |
|                                   | 6 0.99 0.99 80                                                   |
|                                   | 7 0.95 1.00 0.98 80                                              |
|                                   | 8 0.94 1.00 0.97 76<br>9 0.94 0.98 0.96 81                       |
|                                   | Answer: Digit .                                                  |
|                                   |                                                                  |
| D. Look at the following          | D. Confusion matrix report: Confusion matrix                     |
| confusion matrix report           | Digit 0 - [[78 0 0 0 1 0 0 0 0 0]                                |
| displayed. The fifth row          | Digit 1 - [077 1 0 0 0 0 1 1]                                    |
| highlighted in the matrix gives   | Digit 2 - [0 0 76 1 0 0 0 0 0]                                   |
| the confusion result for digit 4. | Digit 3 - [0 0 0 68 0 3 0 4 4 0]                                 |
| What can the information in this  | Digit 4 - [0 0 0 0 79 0 0 0 0 4]                                 |
| row tell us?                      | Digit 5 - [0 0 0 0 0 81 1 0 0 0]                                 |
| TOW TOIL US:                      | Digit 6 - [0 1 0 0 0 0 79 0 0 0]                                 |
|                                   | Digit 7 - [0 0 0 0 0 0 80 0 0]  Digit 8 - [0 0 0 0 0 0 0 76 0]   |
|                                   | Digit 8 - [0 0 0 0 0 0 0 76 0] Digit 9 - [0 0 0 1 0 1 0 0 0 79]] |
|                                   |                                                                  |
|                                   | Answer:                                                          |

| 6 | To test our own images of digits,   | Code Extract:                                       |                                                |
|---|-------------------------------------|-----------------------------------------------------|------------------------------------------------|
|   | we need to use some functions       | from skimage.transform import <b>resize</b>         |                                                |
|   | of the SCIKIT-IMAGE module          | from skimage import <b>io</b>                       |                                                |
|   | beforehand.                         |                                                     | ( <u>•                                    </u> |
|   |                                     |                                                     |                                                |
|   | Answer the following questions      | <pre>img = io.imread(testImage.png, True)</pre>     | $(\bullet,\bullet)$                            |
|   | from the code:                      | <pre>img = resize(img, (8,8), mode='reflect')</pre> |                                                |
|   |                                     | img = (1-img) * 16                                  |                                                |
|   |                                     | <pre>vector = img.reshape((1,64))</pre>             |                                                |
|   |                                     | <pre>print(classifier.predict(vector))</pre>        |                                                |
|   |                                     |                                                     |                                                |
|   |                                     |                                                     |                                                |
|   | A. What does imread() do            | A. Answer:                                          |                                                |
|   | when we pass run this function      |                                                     |                                                |
|   | <pre>with the 'testImage.png'</pre> |                                                     |                                                |
|   | image file, and the word            |                                                     |                                                |
|   | 'True'?                             |                                                     |                                                |
|   |                                     |                                                     |                                                |
|   |                                     | B. Answer:                                          |                                                |
|   | B. The functions resize() and       | B. Allswei:                                         |                                                |
|   | reshape() are performed to          |                                                     |                                                |
|   | resize and reshape the images.      |                                                     |                                                |
|   | Why do we need to do this?          | t <del>uu almanahi com</del>                        |                                                |
|   | VV V                                | y w .amanam.com                                     |                                                |
|   | C. Fill in the blanks in this       |                                                     |                                                |
|   | sentence.                           | C. 'vector' is a long of pixels. The function       |                                                |
|   | Sentence.                           | classifier.predict() will then predict the of the   |                                                |
|   |                                     | image.                                              |                                                |
|   |                                     |                                                     |                                                |
|   |                                     |                                                     |                                                |
|   |                                     |                                                     |                                                |
|   |                                     |                                                     |                                                |
|   |                                     |                                                     |                                                |
|   |                                     |                                                     |                                                |
|   |                                     |                                                     |                                                |
|   |                                     |                                                     |                                                |
|   |                                     |                                                     |                                                |
|   |                                     |                                                     |                                                |
|   |                                     |                                                     |                                                |
|   |                                     |                                                     |                                                |
|   |                                     |                                                     |                                                |
|   |                                     |                                                     |                                                |
|   |                                     |                                                     |                                                |

- 7 Test the code using your own images of digits.
  - **A**. Handwrite the digits 0 to 4 four times, and save as seperate images.
- **A.** On a separate page, using a black marker write digits 0 to 4 like below, **four times**. This will make a total of 20 images of digits. (\* Hint, use different handwriting, or handwriting from a different student)

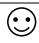

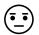

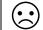

Take a picture of the above filled in table of digits and use the SnippingTool in Windows,to 'crop' your images into 20 individual images of each digit.

Name each of the 20 images appropriately, for example for the fourth image of your digit 3 could be "image3-4.png".

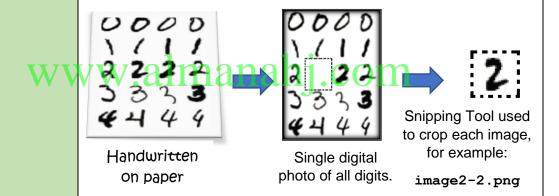

Save all 20 image separate files into a folder.

- **B**. To read all 20 images, we need to ensure that the code looks at them.
- B. Drag all 20 image files into your Python project. Show your teacher an image of at least one of your own handwritten digits in your Python project.

The code extract below classifies two of the digits (0 & 1):

|                                                        | Develop the code to test the machine on all the images you saved.  Write the code needed to classify all 20 of your own images of digits: |
|--------------------------------------------------------|----------------------------------------------------------------------------------------------------|
|                                                        |                                                                                                    |
|                                                        |                                                                                                    |
|                                                        |                                                                                                    |
|                                                        |                                                                                                    |
|                                                        |                                                                                                    |
|                                                        |                                                                                                    |
|                                                        |                                                                                                    |
|                                                        |                                                                                                    |
|                                                        |                                                                                                    |
| C. In the code, generate the classification report and | C. Write here the code that generates the classification report and confusion matrix for your own images of digits:                       |
| confusion matrix for all your images.                  | contractor matrix for your own images of aights.                                                                                          |
| PLEASE SPEAK TO YOUR TEACHER FOR GUIDANCE.             |                                                                                                    |
| TEACHER FOR GUIDANCE.                                  |                                                                                                    |
|                                                        |                                                                                                    |
|                                                        |                                                                                                    |
|                                                        |                                                                                                    |
|                                                        |                                                                                                    |
|                                                        |                                                                                                    |
|                                                        |                                                                                                    |
|                                                        |                                                                                                    |
|                                                        |                                                                                                    |

| <b>D</b> . Run the code for all your digit images. Fill in your own                      | <b>D</b> . Fill in your own confusion matrix.   |  |
|------------------------------------------------------------------------------------------|-------------------------------------------------|--|
| confusion matrix for the 20                                                              | Confusion matrix                                |  |
| mages of digits.                                                                         |                                                 |  |
| E. Which of your digits did the computer find easiest and hardest to classify correctly? | E. Easiest digit: Hardest Digit: W.almanahj.com |  |
|                                                                                          |                                                 |  |
| F. Take a screenshot of your completed code, and the generated output.                   | F. Generated output Screenshot:                 |  |
| <b>G</b> . Explain and give an                                                           | G. Answer:                                      |  |
| advantage or disadvantage of Artificial Intelligence.                                    |                                                 |  |
|                                                                                          |                                                 |  |
|                                                                                          |                                                 |  |